CATALOG#: NF

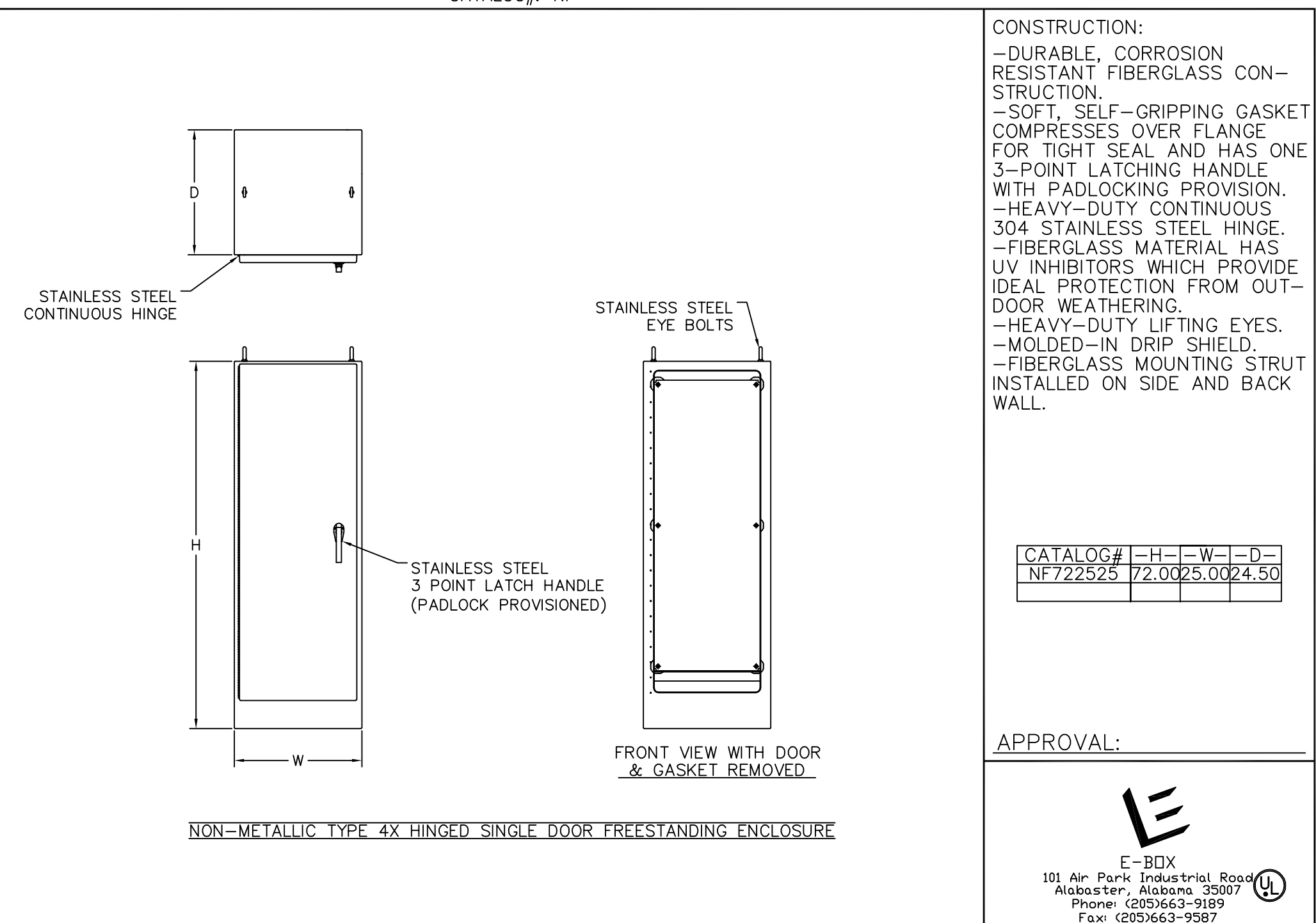